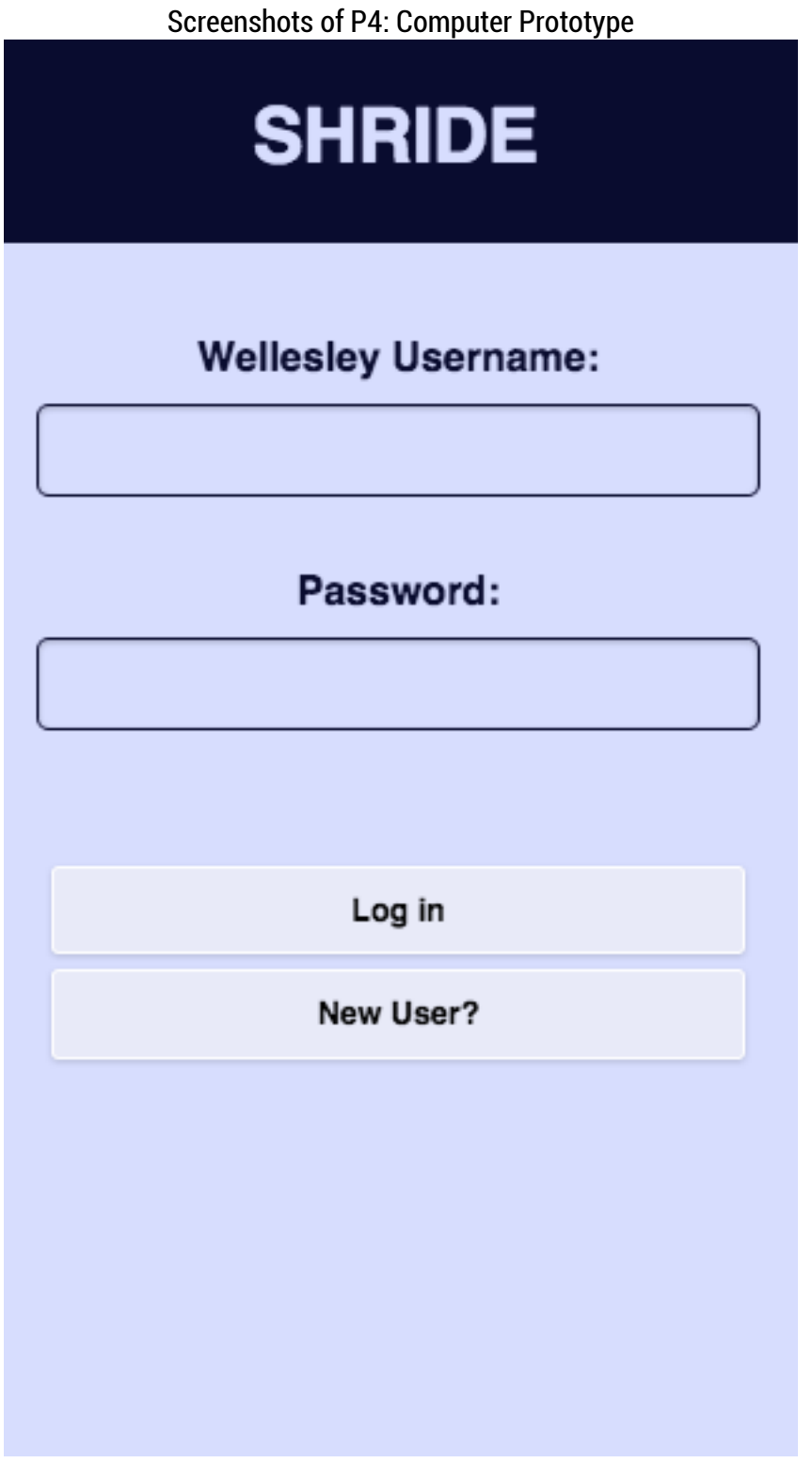

As a new user, you only have to complete this screen once.

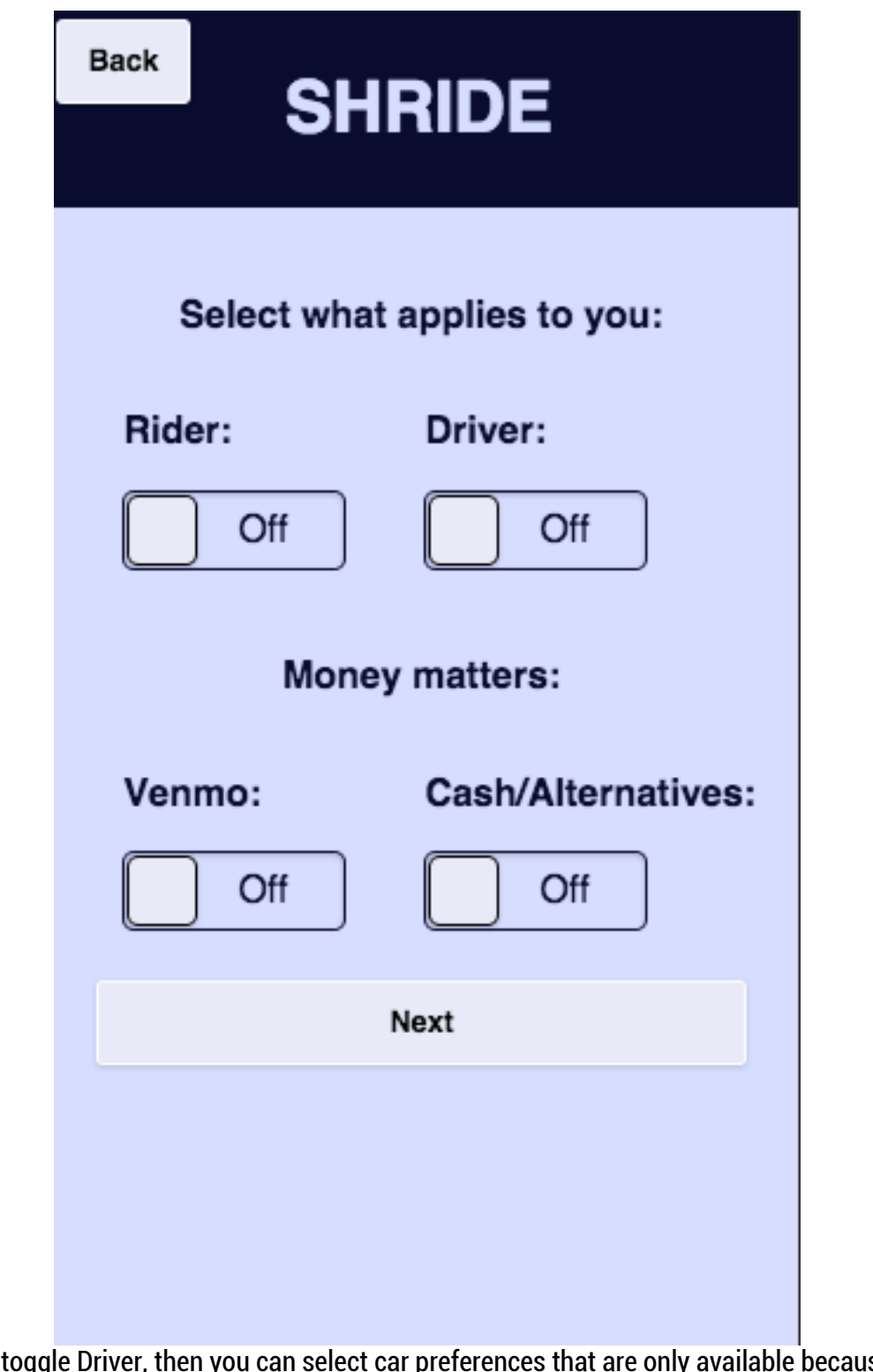

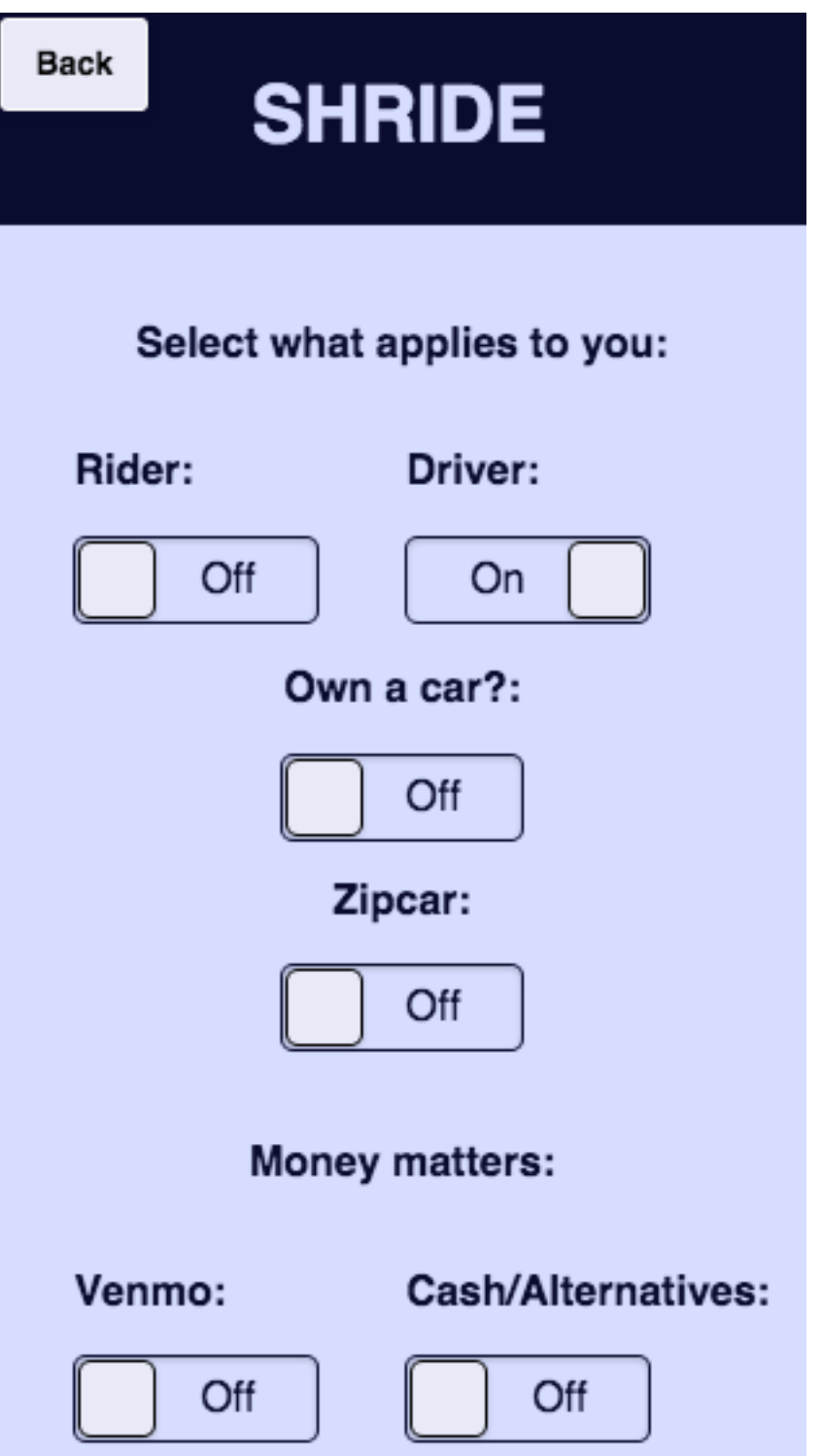

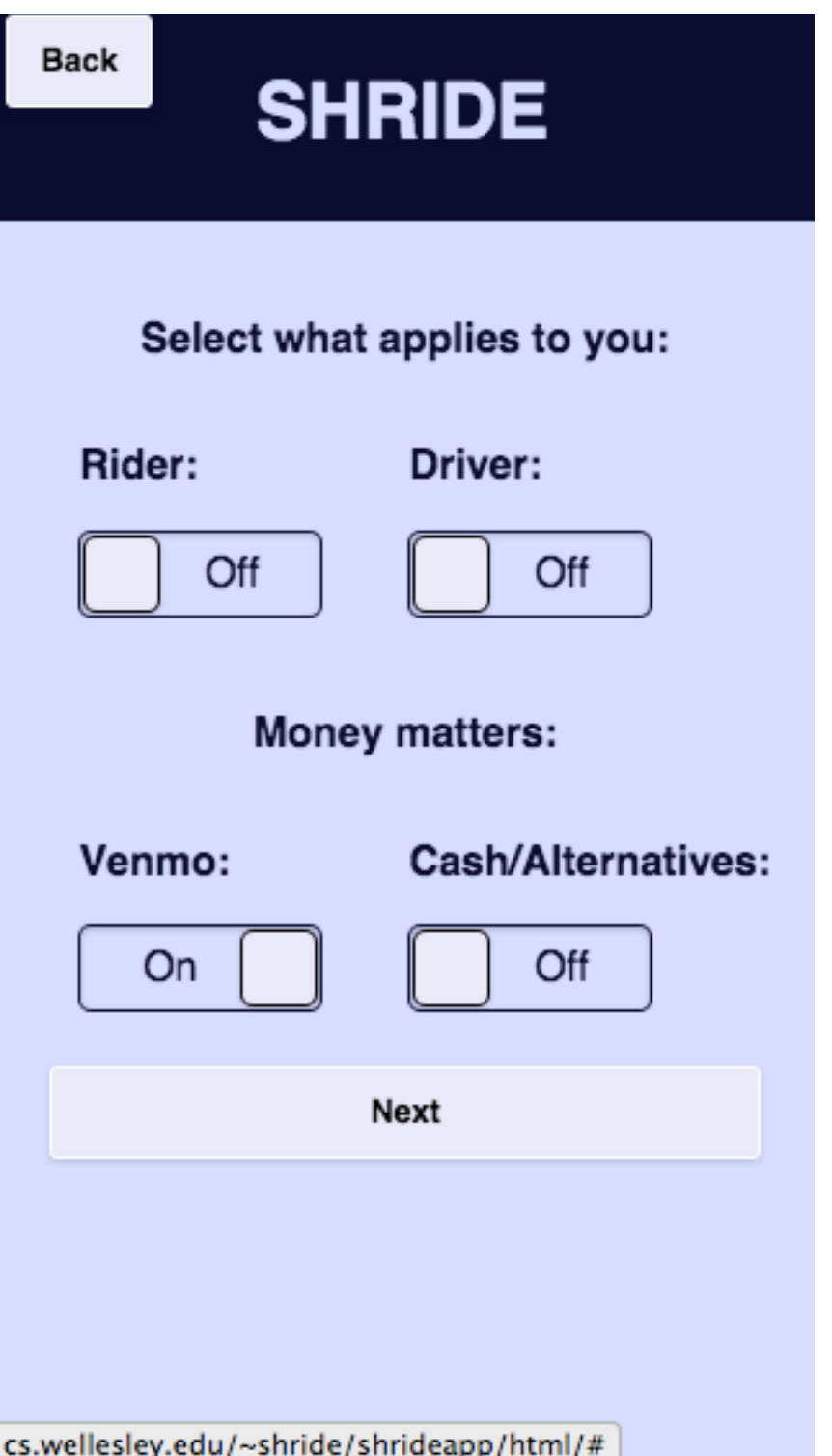

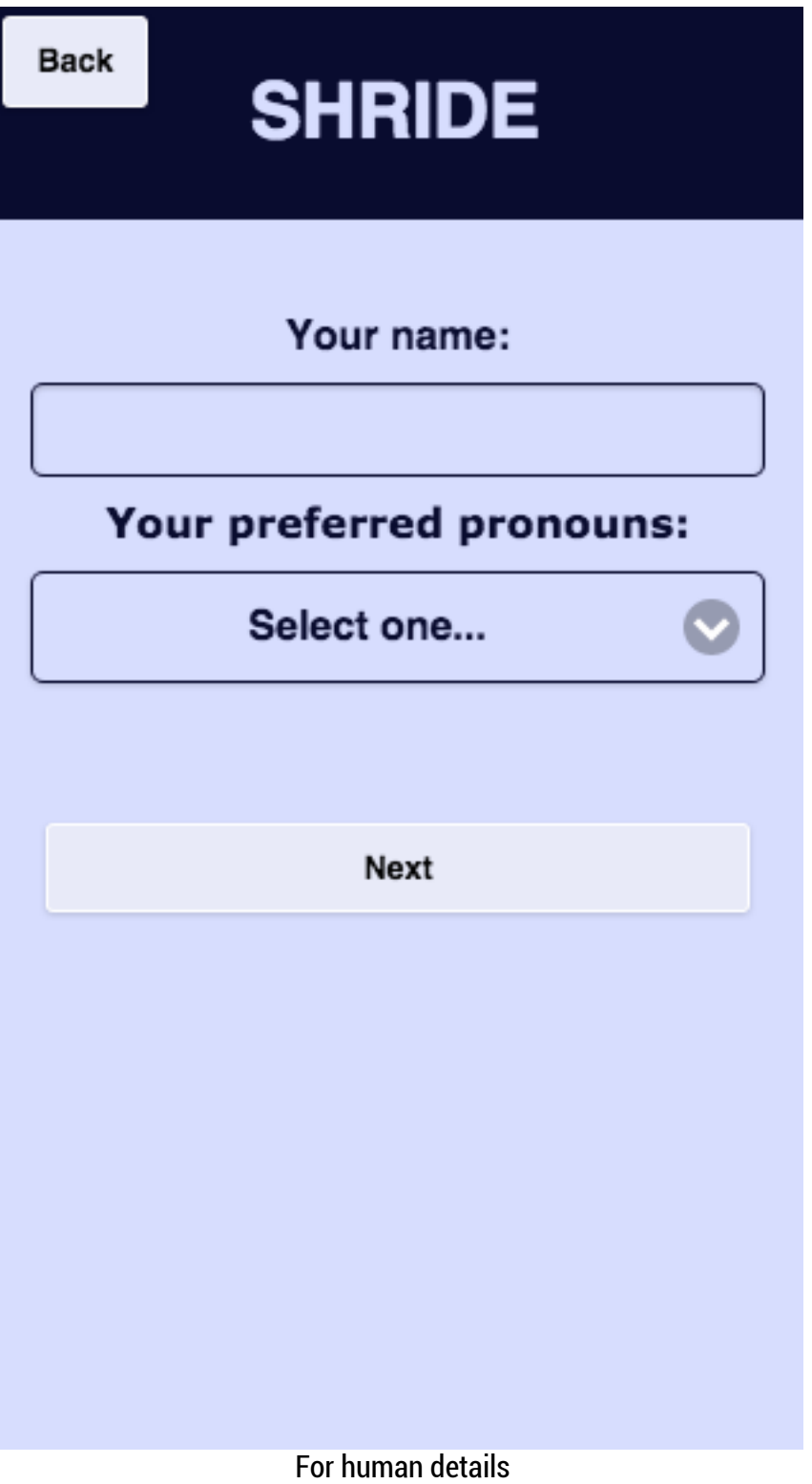

## **Back**

## **SHRIDE**

Congratulations for completing your profile. Remember, you can always change your settings:

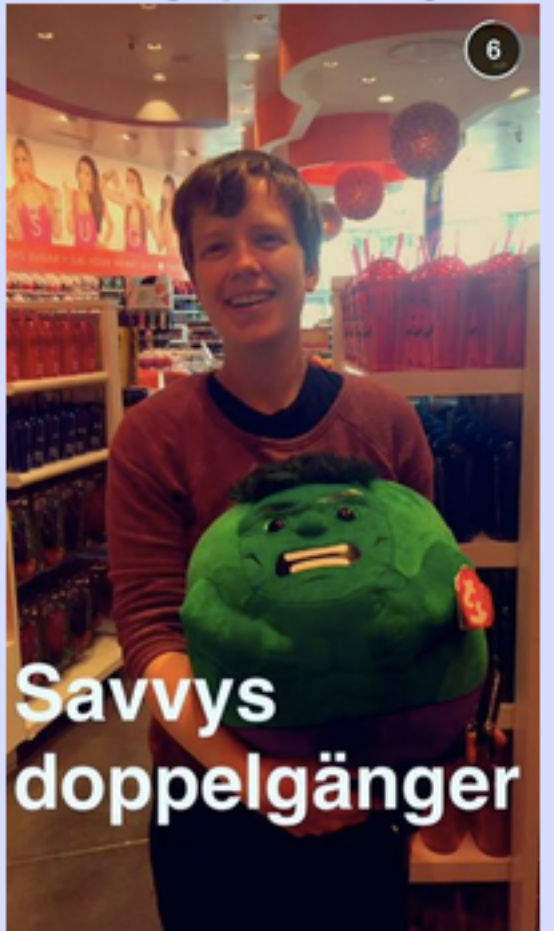

Name: Alison Savage Role: Rider

Our hard coded version with Alison Savage as a Rider.

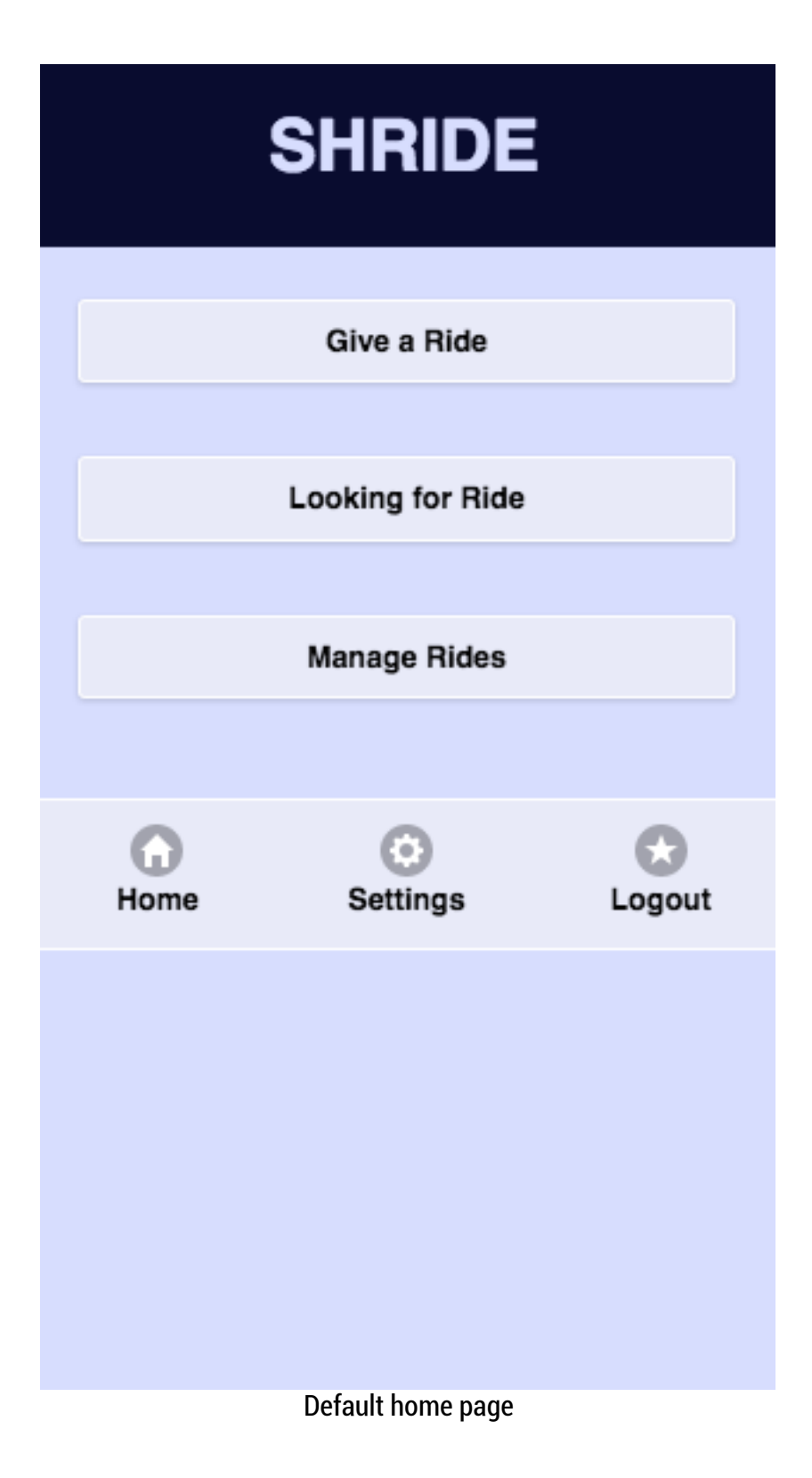

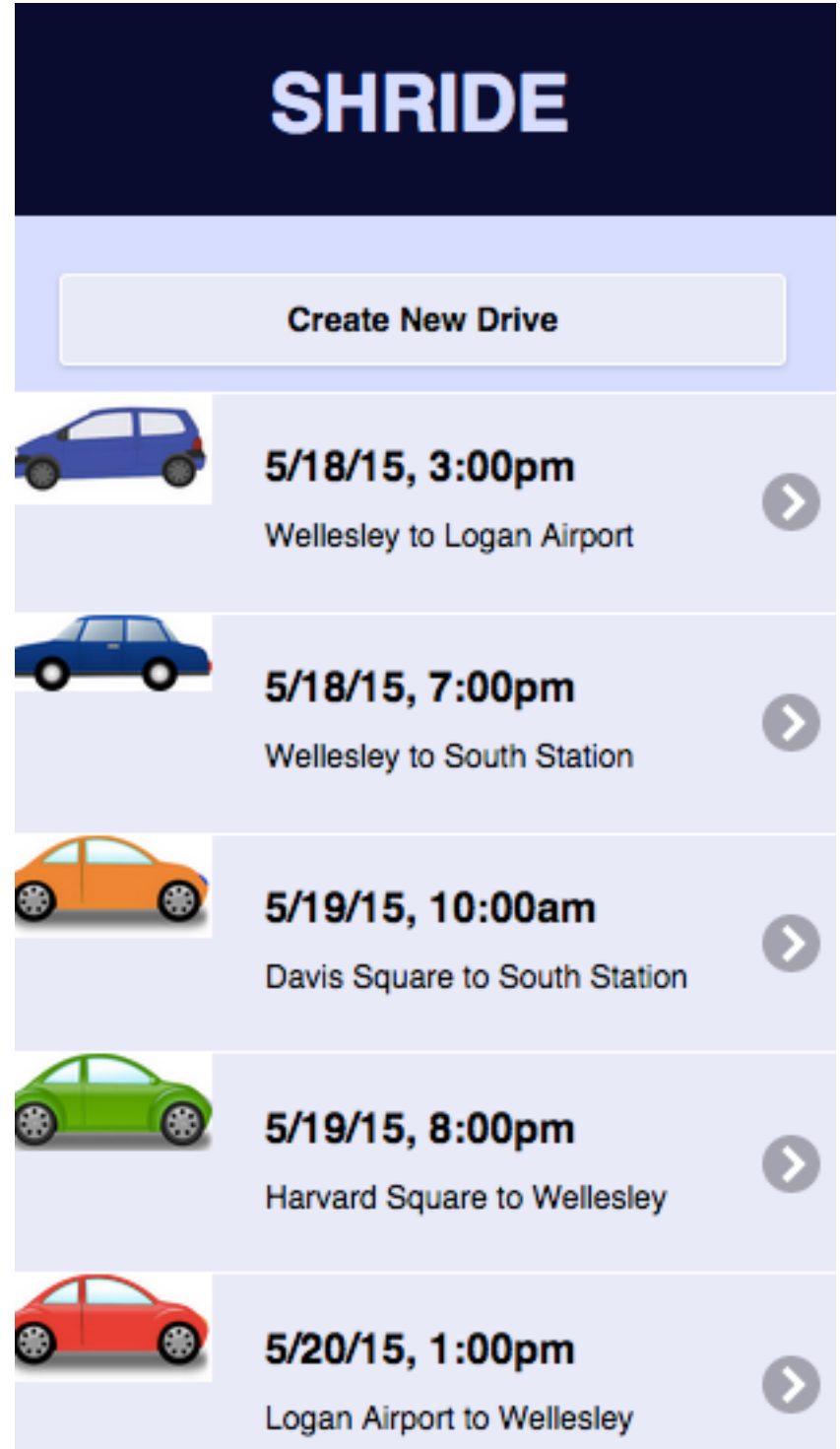

The generic listed feed that people get when they are looking for rides. Sorted from most recent to most in the future.

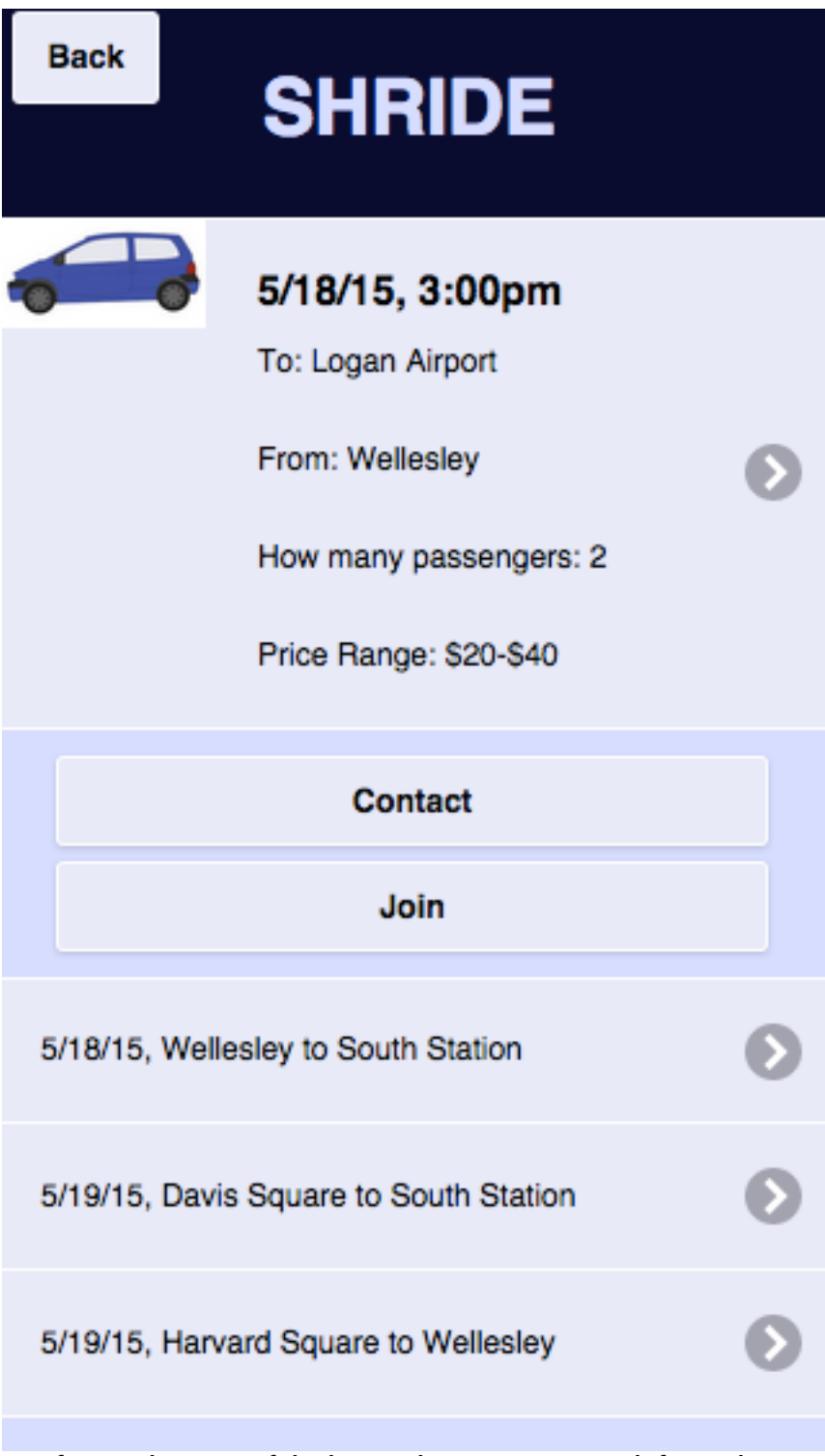

If you select one of the items, then you get more information.

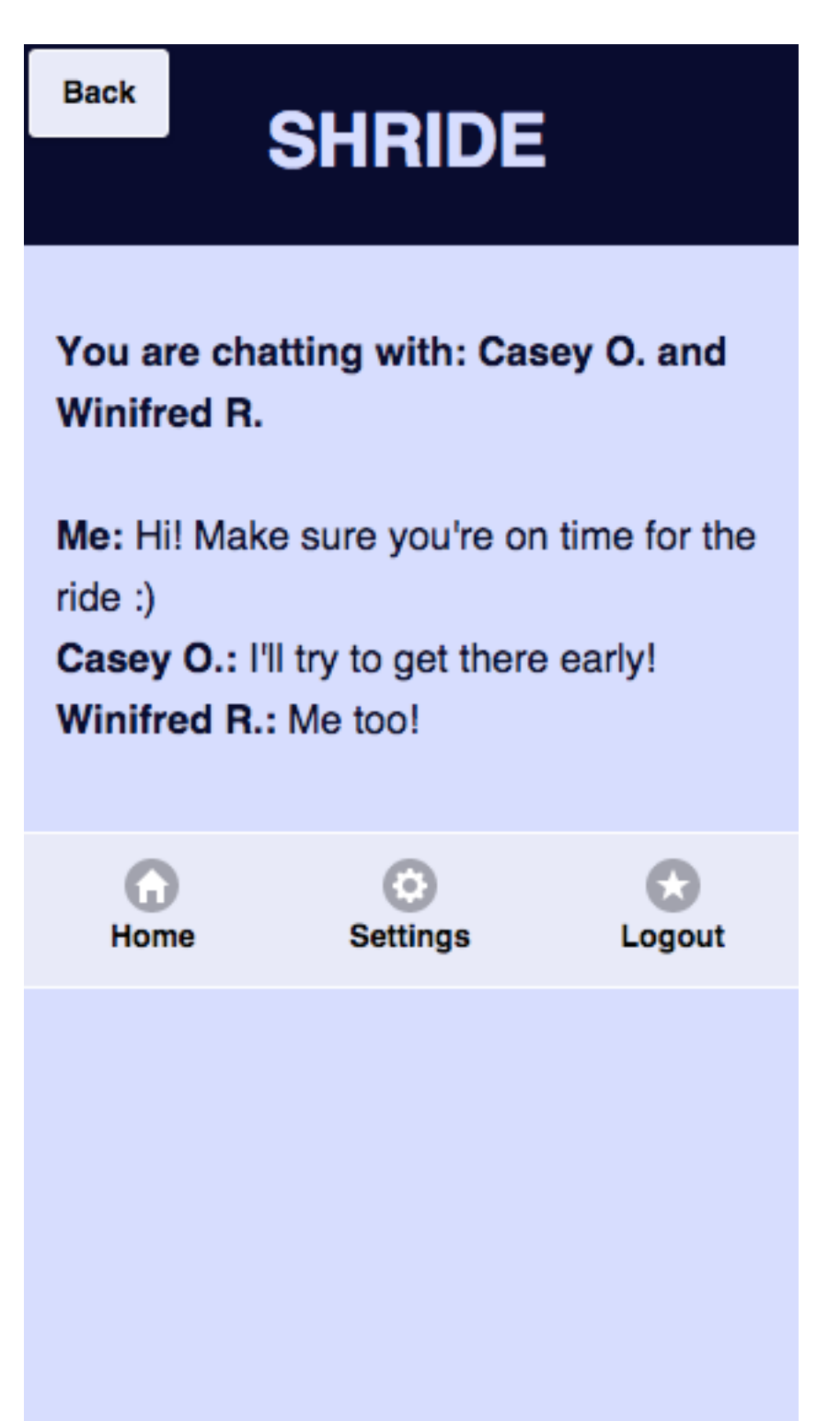

This is a chat window for how it might look like to be chatting. It is very minimalist, and to preserve privacy, only shows the first name.

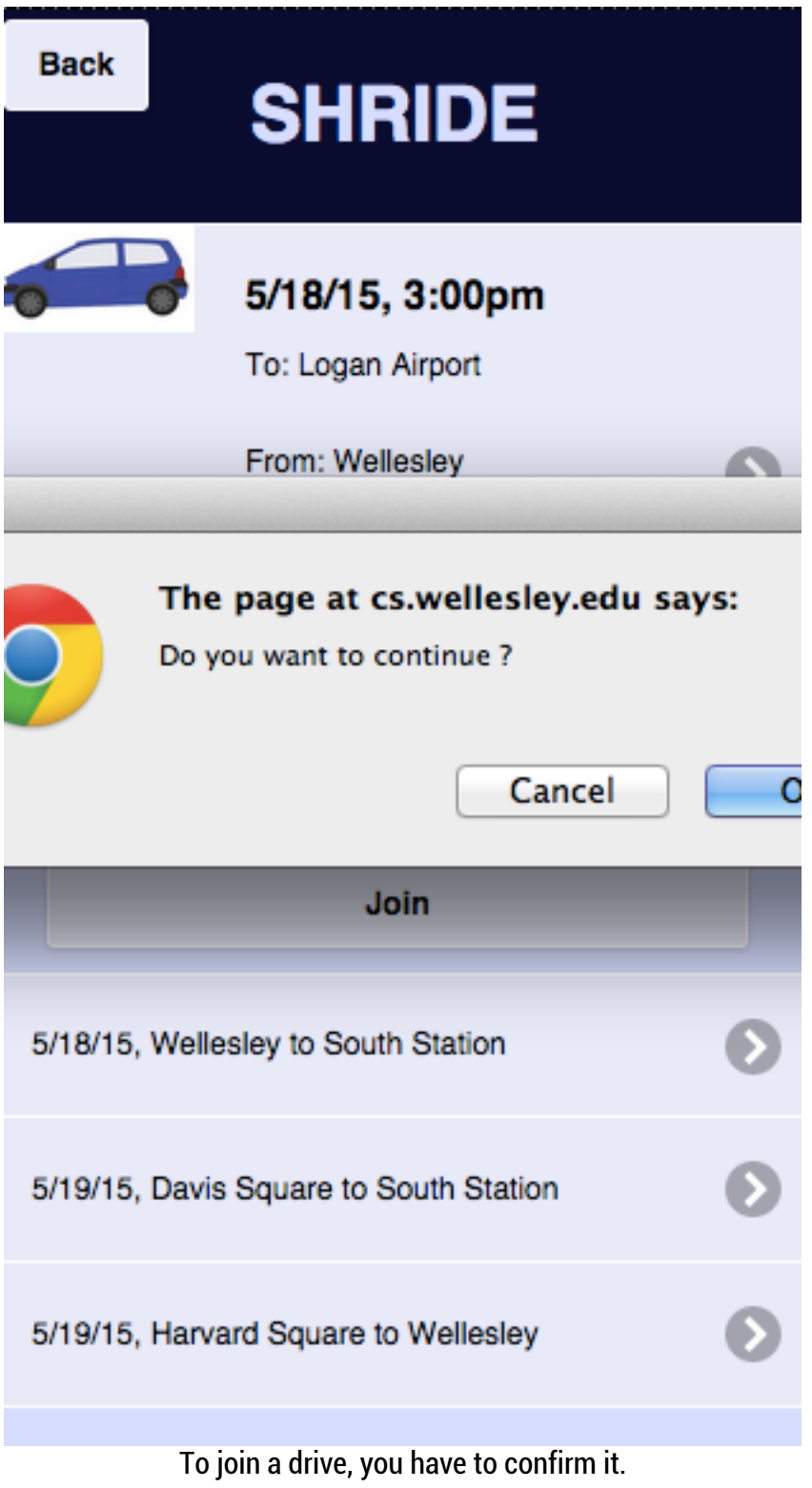

**Back** 

## **SHRIDE**

Your drive has been added to your profile. You will be reminded of your drive via text 30 minutes prior to departure.

-----------------To: Logan Airport From: Wellesley

2 passengers have joined this drive.

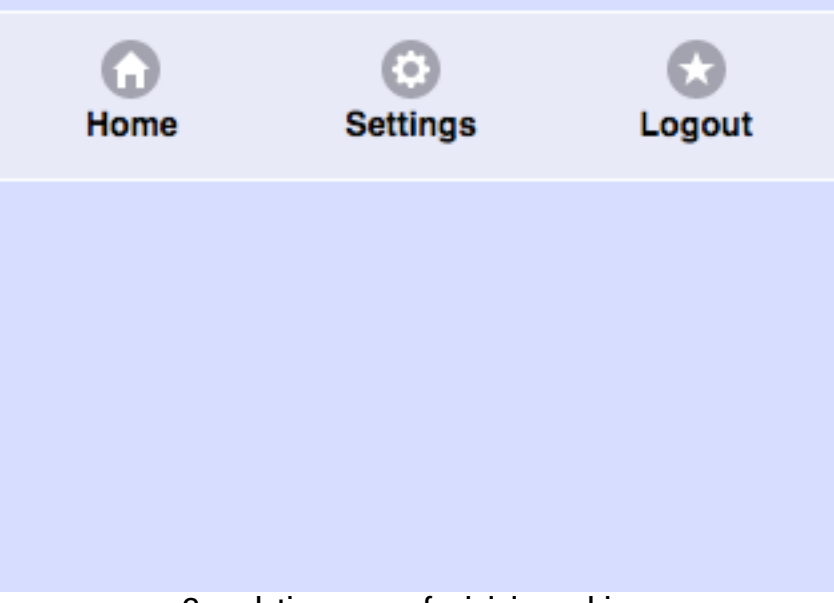

Completion screen for joining a drive.

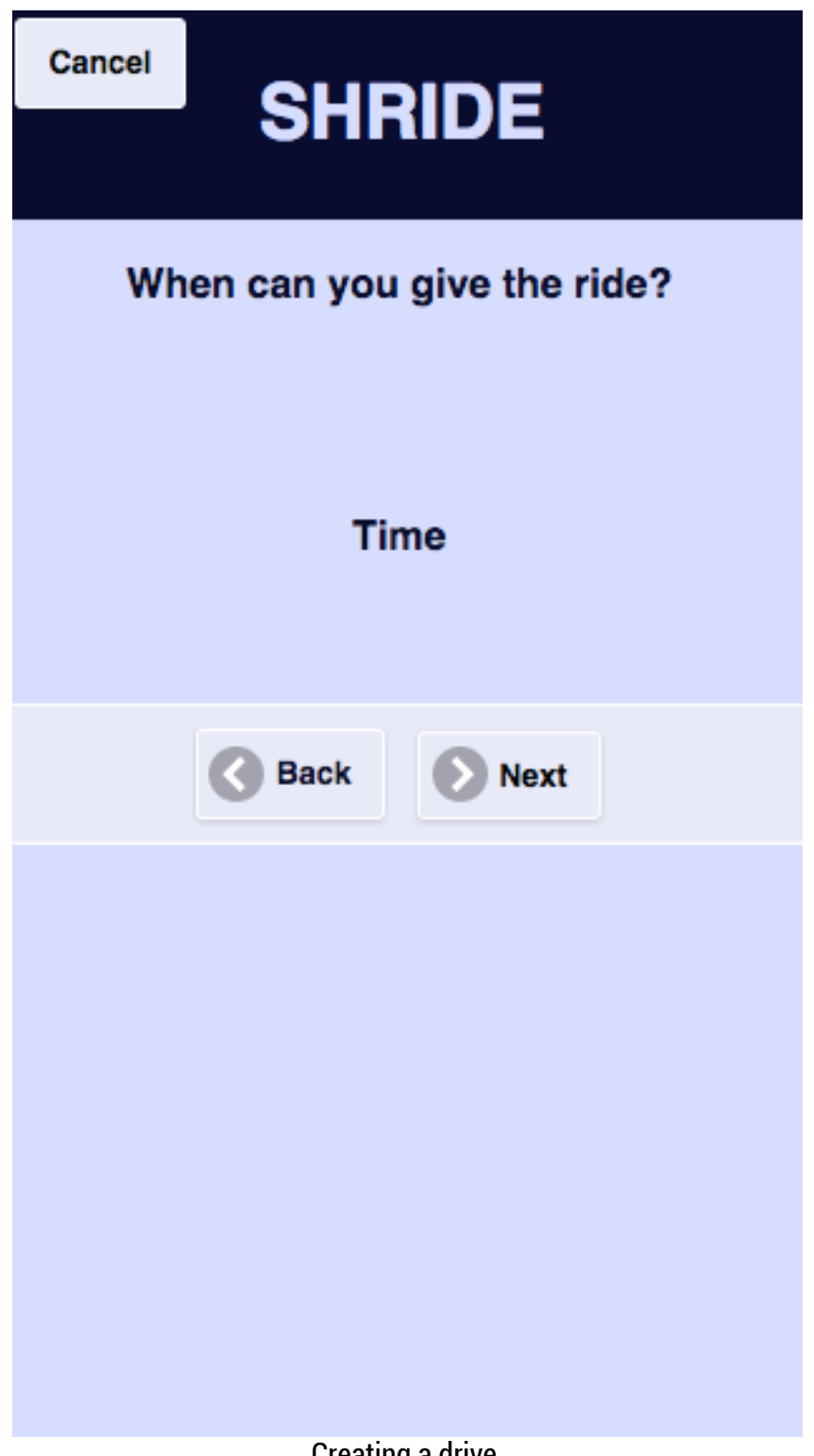

Creating a drive.

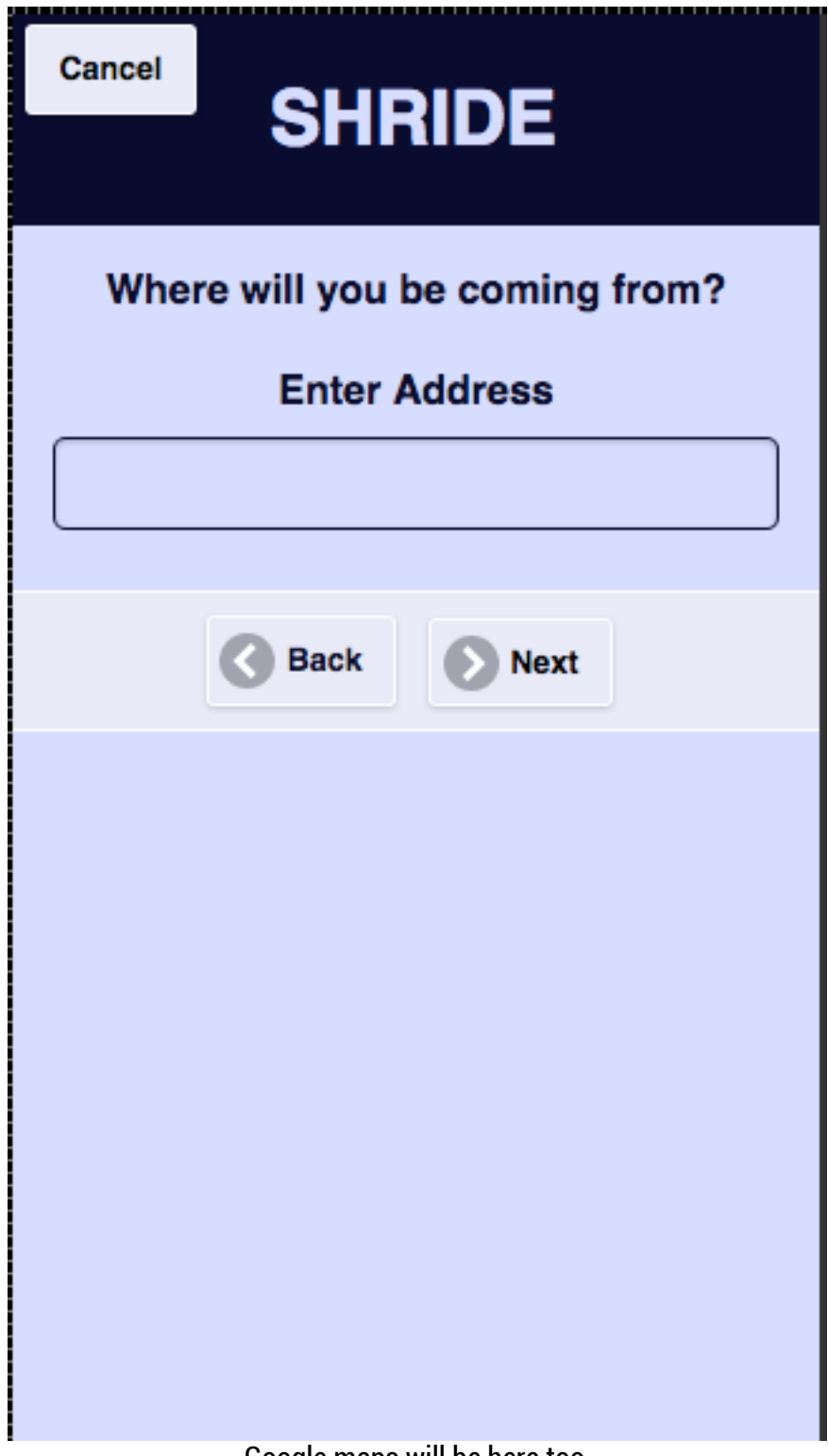

Google maps will be here too.

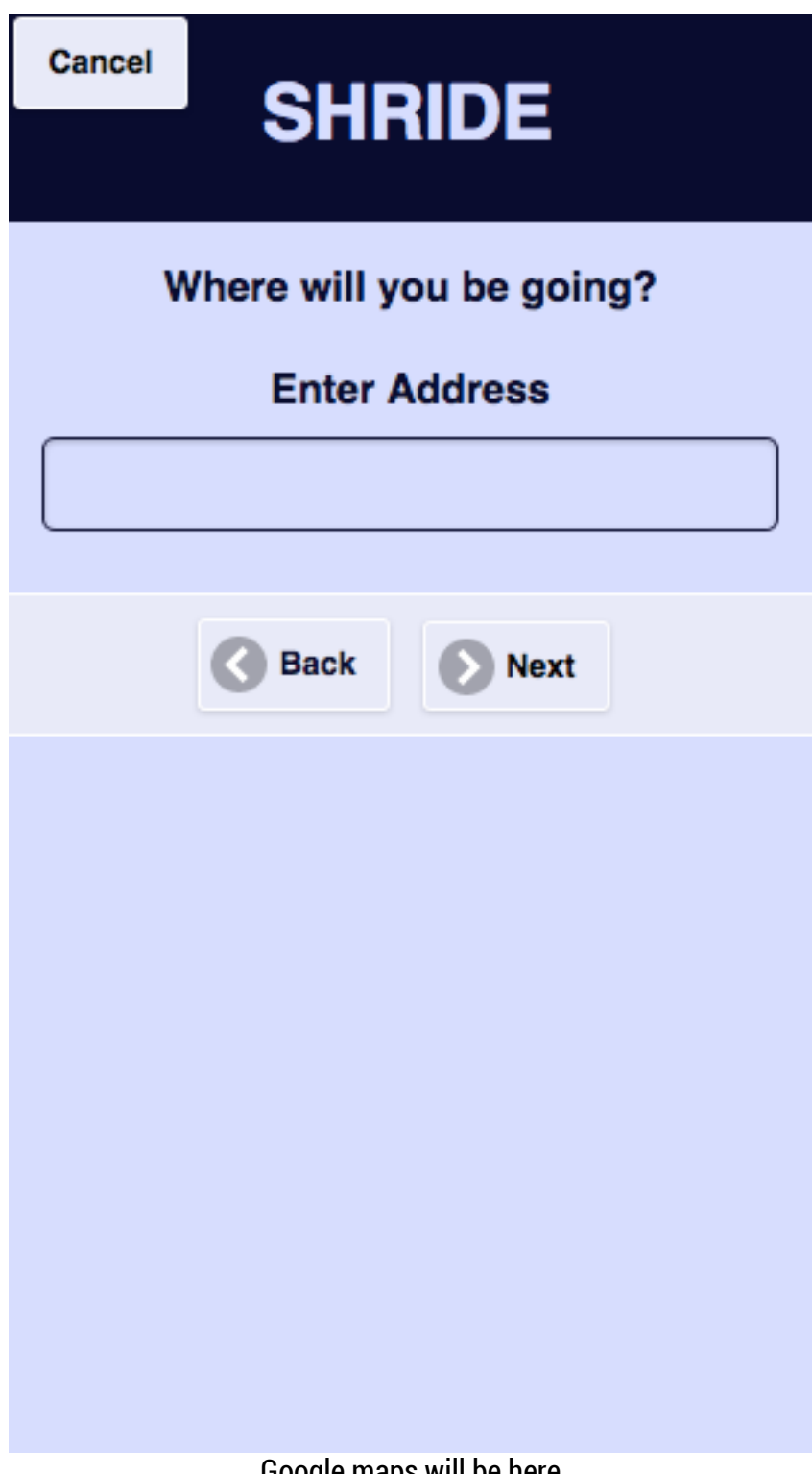

Google maps will be here

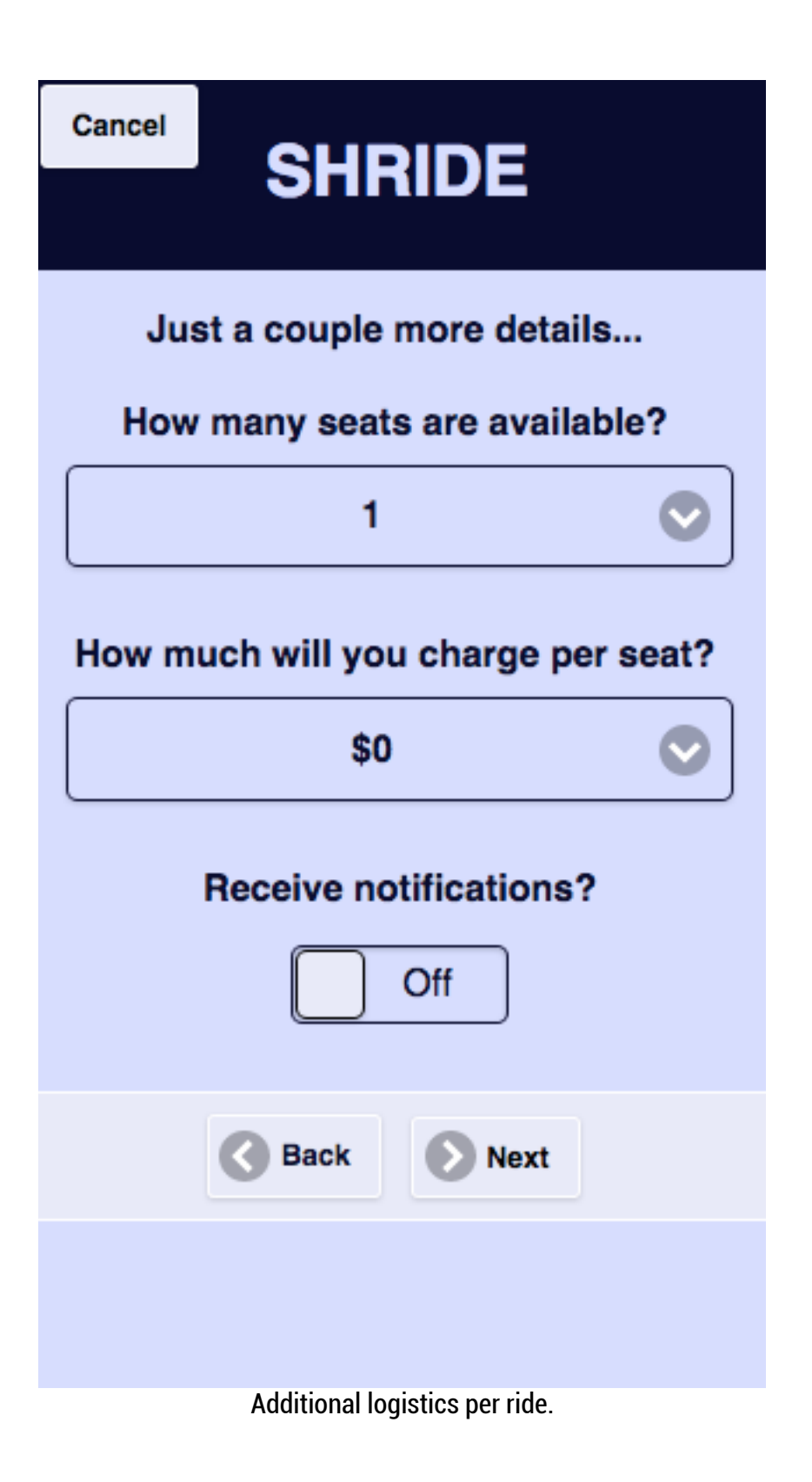

## **SHRIDE**

Your Drive is Complete!

Date:

From:

To:

Seats open:

Cost per seat:

**Return to Drive Newsfeed** 

Confirmation of the drive.

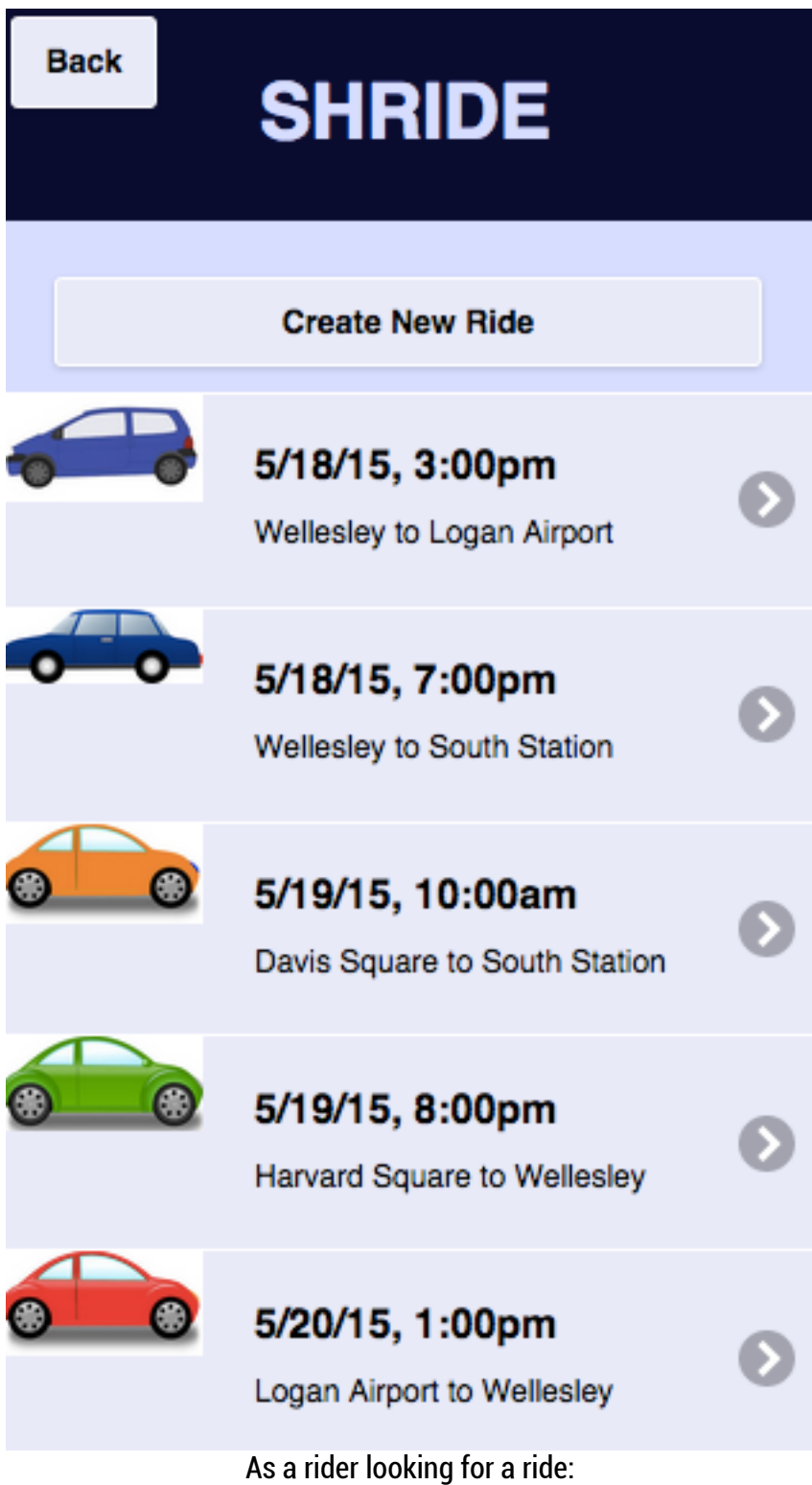

ŕ

ſ

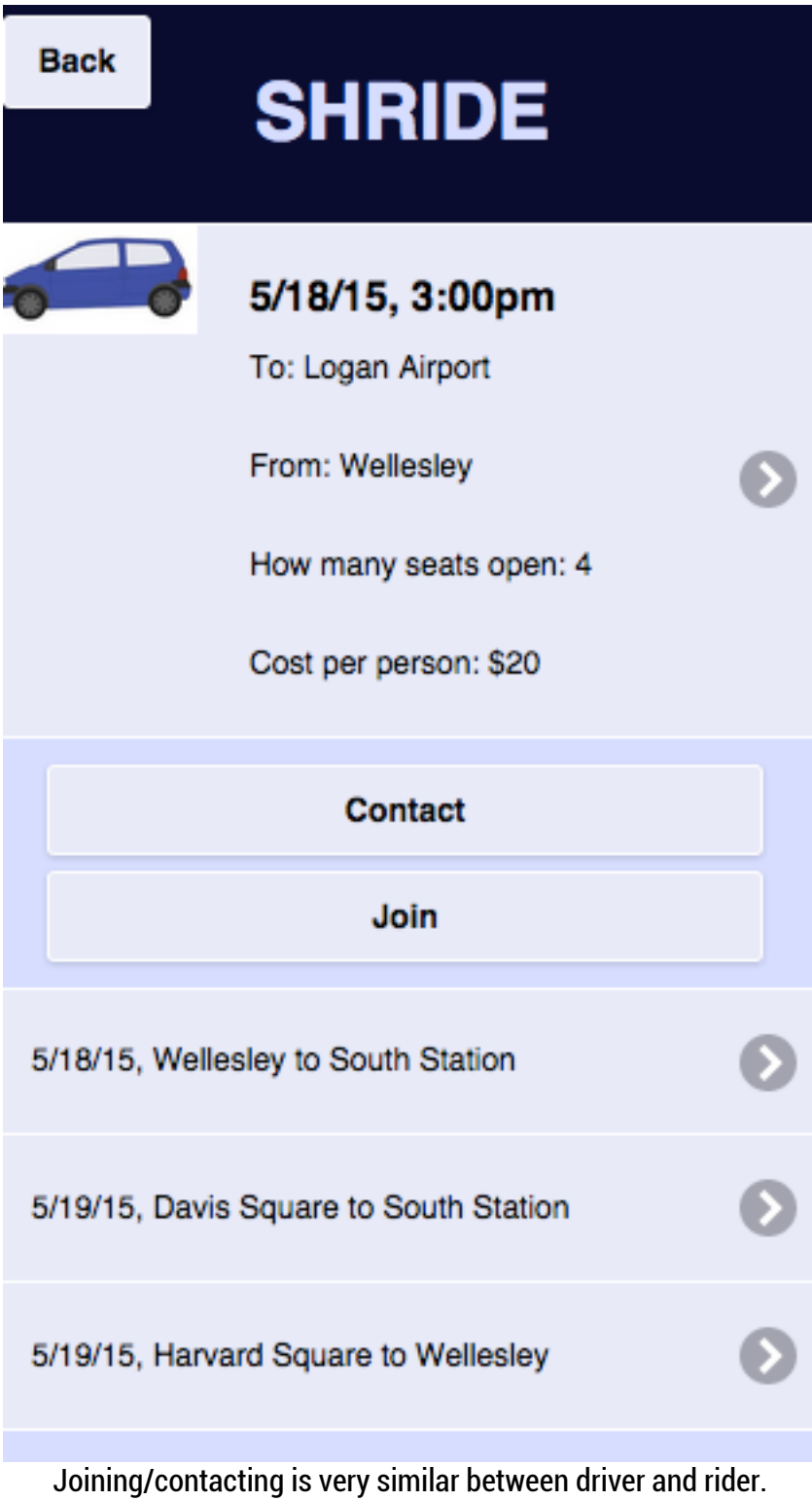